### *iframe* **- плавающие фреймы**

#### **Плавающие фреймы - iframe**

- используется для отображения внутри web-страницы документа, другой web-страницы.
- На странице Web можно определить любое количество плавающих фреймов.
- Является контейнерным тегом
- закрывающий тег $\langle i$  frame> является обязательным, даже если он ничего не замыкает.

#### **<iframe src="URL">…</iframe>**

- **iframe является inline элементом.**
- Между открывающим и закрывающим тегами размещают текст для браузеров, не поддерживающих фреймы.

```
<iframe src="html_intro.asp" width="100%" height="300">
     <p>Your browser does not support iframes.</p>
\langle/iframe>
```
# **Атрибут src**

#### $src - \alpha$  – задает URL документа, отображаемого во фрейме.

<iframe src="/default.asp">

 <p>Your browser does not support iframes.</p>  $\langle$ iframe>

# **Атрибут id**

• Определяет идентификатор плавающего фрейма, используется для указания ссылок, при выводе в данный фрейм,…

<iframe src="demo\_iframe.htm" **id="iframe\_a"**> <p>Your browser does not support iframes.</p>  $\langle$ iframe>

- <a href="http://www.w3schools.com" target="iframe\_a">W3Schools.com</a>
- В HTML 4.01, вместо него использовался атрибут **name**

# **Атрибут align**

- Not in HTML 5
- Определяет вертикальное и горизонтальное выравнивание относительно окружающих элементов
- $\cdot$  iframe является inline элементом не размещается автоматически на отдельной строке

align="left | right | middle | top | bottom"

CSS:

```
<iframe style="float:right">
```
- **!** Элементы с абсолютным позиционированием игнорируют свойство float **!**
- left
- right
- none *(default)*

## **Атрибуты height, width**

- height  $-$  задает высоту окна фрейма (в пикселях)
- $width 3a$ дает ширину окна фрейма (в пикселях)

# **Атрибут scrolling**

- Not in HTML5
- Определяет будет ли отображаться полосы прокрутки во фрейме
- По умолчанию полосы прокрутки отображаются только если содержимое фрейма больше, чем размеры фрейма
- auto по умолчанию, отображаются при необходимости
- yes отображаются всегда
- $no -$ никогда не отображаются, даже если нужны

CSS: overflow: visible|hidden|scroll|auto;

# **Атрибут frameborder**

- Not in HTML5
- Определяет, будет или нет отображаться рамка вокруг плавающего фрейма.

frameborder="0 | 1"

#### **longdesc**

- Not in HTML5
- Задает имя файла, содержащего подробное описание содержимого фрейма
- Поддерживается не всеми броузерами

```
<iframe src="/default.asp" 
   width="200" height="200" 
   longdesc="w3s.txt">
```
<p>Your browser does not support iframes.</p> </iframe>

#### EXAMPLES\iframes.html

### CSS Box Model

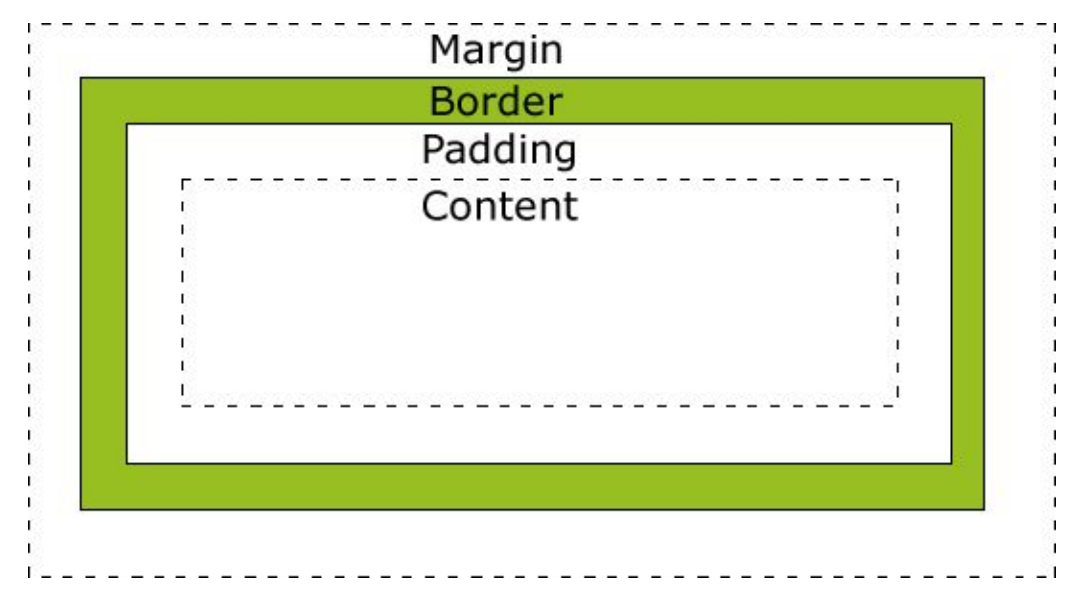

- Total element width = width + left padding + right padding + left border + right border +
	- + left margin + right margin
- Total element height = height + top padding + bottom padding + top border + + bottom border + top margin + bottom margin

#### **CSS:**

width:250px; padding:10px; border:5px solid green; margin:10px